# **Simulateur de cellules photovoltaïques**

Autor(en): **Yechouroun, C.**

Objekttyp: **Article**

Zeitschrift: **Bulletin des Schweizerischen Elektrotechnischen Vereins, des Verbandes Schweizerischer Elektrizitätsunternehmen = Bulletin de l'Association Suisse des Electriciens, de l'Association des Entreprises électriques suisses**

Band (Jahr): **77 (1986)**

Heft 19

PDF erstellt am: **06.08.2024**

Persistenter Link: <https://doi.org/10.5169/seals-904278>

## **Nutzungsbedingungen**

Die ETH-Bibliothek ist Anbieterin der digitalisierten Zeitschriften. Sie besitzt keine Urheberrechte an den Inhalten der Zeitschriften. Die Rechte liegen in der Regel bei den Herausgebern. Die auf der Plattform e-periodica veröffentlichten Dokumente stehen für nicht-kommerzielle Zwecke in Lehre und Forschung sowie für die private Nutzung frei zur Verfügung. Einzelne Dateien oder Ausdrucke aus diesem Angebot können zusammen mit diesen Nutzungsbedingungen und den korrekten Herkunftsbezeichnungen weitergegeben werden.

Das Veröffentlichen von Bildern in Print- und Online-Publikationen ist nur mit vorheriger Genehmigung der Rechteinhaber erlaubt. Die systematische Speicherung von Teilen des elektronischen Angebots auf anderen Servern bedarf ebenfalls des schriftlichen Einverständnisses der Rechteinhaber.

## **Haftungsausschluss**

Alle Angaben erfolgen ohne Gewähr für Vollständigkeit oder Richtigkeit. Es wird keine Haftung übernommen für Schäden durch die Verwendung von Informationen aus diesem Online-Angebot oder durch das Fehlen von Informationen. Dies gilt auch für Inhalte Dritter, die über dieses Angebot zugänglich sind.

Ein Dienst der ETH-Bibliothek ETH Zürich, Rämistrasse 101, 8092 Zürich, Schweiz, www.library.ethz.ch

# **http://www.e-periodica.ch**

# Simulateur de cellules photovoltaïques

C. Yechouroun

Cet article décrit l'étude et la réalisation d'un simulateur pour cellules photovoltaïques d'une puissance de <sup>1</sup> kW. Un modèle est présenté pour la simulation des caractéristiques des cellules, avec possibilité de groupement série-parallèle; ce modèle tient compte de l'effet de la pérature et de l'ensoleillement. On décrit finalement le fonctionnement de l'ensemble avec quelques considérations particulières concernant le réglage du système.

DerAufsatz beschreibt einen Simulator photovoltaischer Zellen bis 1 kW Leistung. Es wird ein Modell zur Simulierung des Verhaltens der Zellen in Serie-Parallelschaltung vorgestellt, das sowohl die Temperatur als auch die Intensität der Bescheinung berücksichtigt. Das System wird beschrieben, wobei auf gewisse Regelprobleme speziell eingegangen wird.

Adresse de l'auteur

Dr Ing. C. Yechouroun, Laboratoire d'électroniindustrielle de l'EPFL, 16, chemin de Bellerive, 1007 Lausanne.

## 1. Introduction

L'énergie produite par les cellules photovoltaïques nécessite une tranformation adéquate avant son utilisation. Grâce au développement de l'électronique de puissance, cette transformation d'énergie peut s'effectuer avec la plus grande souplesse et un rendement optimum. Toutefois, les essais matiques d'un ensemble générateur photovoltaïque-utilisateur (batteries, électropompes, moteur d'entraînement, etc.), indispensables pour la mise au point des systèmes et pour la recherche d'une grande efficacité, cessitent un ensoleillement non seulement permanent mais variable à volonté... Conditions évidemment incompatibles avec les réalités de la nature. Un simulateur pallie à cet inconvénient et, du même coup, présente l'avantage d'une mise en œuvre rapide et économique; le dispositif présenté ici permet la simulation d'un groupement série-parallèle.

On a utilisé, comme élément de rence, un panneau de cellules photovoltaïques du type PMX466 de Solarex; ce panneau comporte 36 cellules élémentaires au silicium monocristallin branchées en série.

# 2. Caractéristiques des cellules photovoltaïques

Les caractéristiques tension-courant des cellules photovoltaïques sont fluencées par deux paramètres fondamentaux: l'ensoleillement  $(E)$  et la température (7). L'ensoleillement est exprimé en W/m2; sa valeur maximum  $E_{\text{max}}$ , prise comme grandeur de référence, est de 1000 W/m<sup>2</sup>. La température est exprimée en °C et sa valeur de référence  $T_0$  est 25 °C. La figure la représente les caractéristiques d'un panpanneau type de cellules photovoltaïques avec l'ensoleillement relatif  $\varepsilon = E/$  $E_{\text{max}} = 1$  et la température comme pa-

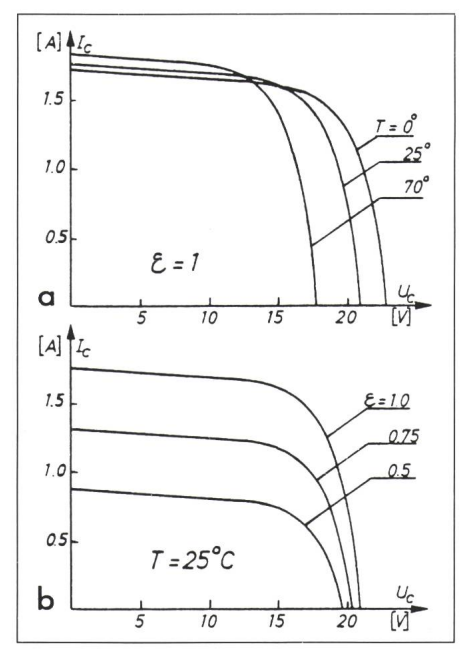

Fig. <sup>1</sup> Caractéristiques d'un panneau composé de 36 cellules photovoltaïques

a à ensoleillement constant:  $\varepsilon = 1$ 

b à température constante:  $T = 25 °C$ 

ramètre. La figure lb montre les mêmes caractéristiques mais à température constante avec l'ensoleillement comme paramètre. Ces caractéristiques sont calculées d'après le modèle développé dans cet article; la caractépour  $\varepsilon = 1$  et  $T = 25^{\circ}$  coïncide avec celle fournie par le constructeur.

Le schéma équivalent d'une cellule photovoltaïque au silicium est repréà la figure 2. Il est constitué

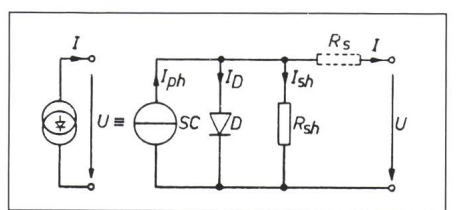

Fig. <sup>2</sup> Schéma équivalent pour une cellule voltaïque

d'une source de courant SC, shuntée par une diode D et une résistance  $R_{\rm sh}$ . Le circuit comporte une résistance série R<sub>s</sub> dont l'effet peut être négligé en première approximation [1]. Le courant photovoltaïque  $I_{ph}$  est égal au coucourant de court-circuit  $I_{cc}$  et, de ce fait, facilement mesurable.

# 3. Modèle mathématique pour la caractéristique  $I = f(U)$

Pour une simulation digitale (par microprocesseur), il convient de poser d'un modèle mathématique qui tienne compte de l'influence de la pérature et de l'ensoleillement. D'après le schéma équivalent de la figure 2, on peut écrire:

$$
I = I_{\text{ph}} - I_{\text{D}} - I_{\text{sh}} \tag{1}
$$

#### 3.1 Courant photovoltaïque Iph

D'une manière générale, le courant photovoltaïque I<sub>ph</sub> dépend de l'ensoleillement et de la température [2]. Pour une température donnée, il est proportionnel <sup>à</sup> l'ensoleillement

$$
I_{\rm ph} = K E \text{ et } I_{\rm ph \, max} = K E_{\rm max} \tag{2}
$$

 $K =$  constante de proportionnalité [Am<sup>2</sup>/W]<br> $E =$  ensoleillement [W/m<sup>2</sup>]  $E =$  ensoleillement

 $E_{\text{max}}$  = ensoleillement maximum  $(E_{\text{max}} = 1 \text{ kW/m}^2)$ 

En définissant l'ensoleillement relatif  $\varepsilon$ 

$$
\varepsilon = E/E_{\text{max}} \tag{3}
$$

on obtient

$$
I_{\rm ph} = \varepsilon I_{\rm ph \, max} \tag{4}
$$

 $I_{\rm ph\, max}$  correspond au courant de court-circuit  $I_{\rm cc\,max}$ , obtenu pour un ensolleillement maximum; il est une fonction de la température. En première approximation:

$$
I_{\text{ph max}}(T) = I_{\text{ph max}}(T_{\text{o}}) + \beta \Delta T \tag{5}
$$

$$
\text{ou } \beta = \partial I_{\text{ph}} / \partial T \text{ et } \Delta T = T - T_0 \tag{6}
$$

 $T<sub>o</sub>$  est la température de référence égale à 25 °C. Le facteur  $\beta$  est positif; il peut être déterminé par les caractéristiques fournies par le constructeur. L'effet de la variation de température sur le courant  $I_{\text{phmax}}$  peut donc être assimilé à une translation de la caractéristique selon l'axe I. Les effets conjugués de la température et de l'ensoleille-

ment sur le courant photovoltaïque s'expriment par la relation.

$$
I_{\rm ph}(T,\varepsilon) = [I_{\rm cc\,max}(T_{\rm o}) + \beta \Delta T] \varepsilon \qquad (7)
$$

3.2 Courant dans la diode  $I_D$ 

Le courant dans la diode D est terminé par la relation suivante [4]:

$$
I_{\rm D} = I_{\rm s} [\exp(U/U_{\rm T}) - 1] \tag{8}
$$

 $I_s$  = courant inverse de saturation [A]<br> $U$  = tension aux bornes de la diode [V] = tension aux bornes de la diode [V]  $U'_T = U_T n$  où n coefficient d'idéalité [4]  $U_T$  = tension thermodynamique [V]

Par ailleurs, on admet que l'ensoleillement n'influence pas le courant de la diode. Par contre, une variation de la température <sup>a</sup> un effet direct sur la sion  $U$  de la diode; cette dépendance peut être exprimée, en première proximation et dans une certaine limite de variation de  $T$ , par une translation de la caractéristique, selon l'axe U. On peut donc écrire

$$
I_{\rm D} = I_{\rm s} [\exp\left(\frac{U - \alpha \Delta T}{U_{\rm To} - 1}\right] \qquad (9)
$$

où  $\alpha = \partial U/\partial T < 0$  est fourni par le constructeur et  $U'_{\text{To}}$  est la tension  $U'_{\text{T}}$ pour  $T = T_0$ .

3.3 Courant dans la résistance  $R_{\rm sh}$ 

Le courant dans la résistance  $R_{\rm sh}$  est donné par

$$
I_{\rm sh} = U/R_{\rm sh} \tag{10}
$$

On néglige l'influence de la température sur la résistance  $R_{\rm sh}$ .

#### 3.4 Modèle d'une cellule photovoltaïque

En superposant, selon la relation (1), les différents courants obtenus aux paragraphes précédents, on déduit, pour une cellule, la relation

$$
I = [I_{\text{cc max}}(T_0) + \beta \Delta T] \varepsilon -- I_s \cdot \exp[(U - \alpha \Delta T)/U_{\text{To}}] +I_s - U/R_{\text{sh}}
$$
 (11)

Le courant inverse de saturation  $I_s$ est très faible; en le négligeant par port au courant photovoltaïque, la relation (14) s'écrit, en valeurs relatives:

$$
i = (1 + \beta' \Delta \theta) \varepsilon -
$$
  

$$
i_s[\exp(u - \alpha' \Delta \theta)/u_T] - u/r_{sh} \qquad (12)
$$

Fig. 3 Mise en série des cellules photovoltaïques Symbole d'un panneau résultant

avec

$$
i = I/I_{\text{cc max}}(T_0); u = U/U_0;
$$
  
\n
$$
r_{\text{sh}} = R_{\text{sh}} \cdot I_{\text{cc max}}(T_0)/U_0
$$
  
\n
$$
\beta' = \beta T_0 I_{\text{cc max}}(T_0);
$$
  
\n
$$
\alpha' = \alpha T_0/U_0;
$$
  
\n
$$
u_T = U'_{T_0}/U_0 \text{ et}
$$
  
\n
$$
\Delta \theta = \Delta T/T_0
$$
\n(13)

 $U_0$  est la tension de la cellule à vide à la température  $T_0$  pour  $\varepsilon = 1$ . En choisissant trois points particuliers sur la courbe  $I = f(U)$  fournie pour les paramètres de référence ( $T = T_0$ ;  $\varepsilon = 1$ ), on peut déterminer, par identification, les trois constantes caractéristiques des cellules  $(i<sub>s</sub>, u<sub>T</sub>, r<sub>sh</sub>)$ .

# 4. Assemblage des cellules photovoltaïques

Les cellules photovoltaïques au silicium n'ont qu'une surface de quelques dizaines de cm2. Compte tenu de leur rendement (10-15%), leur puissance unitaire n'excède guère <sup>1</sup> W.

Par la mise en série de ces cellules (jusqu'à une quarantaine selon le bricant), on obtient des panneaux d'une puissance convenable et plus pratiques à installer sur le site. La figure 3 représente la mise en série des cellules; elle montre aussi le symbole d'un panneau, tel qu'il sera utilisé par la suite. L'assemblage de ces panneaux par une combinaison série-parallèle permet, selon la puissance à disposition, d'obtenir la tension et le courant souhaités. La figure 4 représente un semblage de panneaux en combinaison série-parallèle. Les problèmes relatifs à la protection électrique des panneaux ne sont pas décrits dans cet article.

La tension résultant de la mise en série de plusieurs cellules est

$$
U_{c} = N_{s} N U \tag{14}
$$

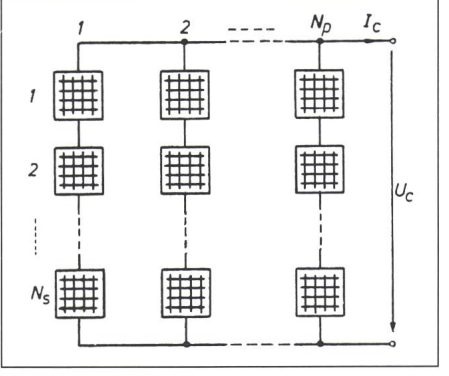

Fig. 4 Assemblage de panneaux en combinaison série-parallèle

 $N<sub>s</sub>$  est le nombre de panneaux disposés en série comportant chacun N cellules. En valeurs relatives ( $u_c = U_c / U_o$ ):

$$
u_{\rm c} = N_{\rm s} N u \tag{15}
$$

La mise en parallèle des panneaux permet d'augmenter le courant selon

$$
I_{\rm c} = N_{\rm p} I \tag{16}
$$

et en valeurs relatives ( $i_c = I_c/I_{cc\,max}$ ):

$$
i_{\rm c} = N_{\rm p} \cdot i \tag{17}
$$

où  $N_p$  est le nombre des panneaux en parallèle.

## 5. Exemple d'application

Le Laboratoire d'électronique industrielle de l'EPFL dispose d'une dizaine de panneaux du type PMX466 (fig. 5). On <sup>a</sup> donc, par identification, déterminé les coefficients nécessaires <sup>à</sup> la simulation de l'une ou l'autre binaison de ces panneaux.

Les grandeurs fournies pour un panneau PMX466 par le constructeur sont:

 $N = 36$ , nombre de cellules en série

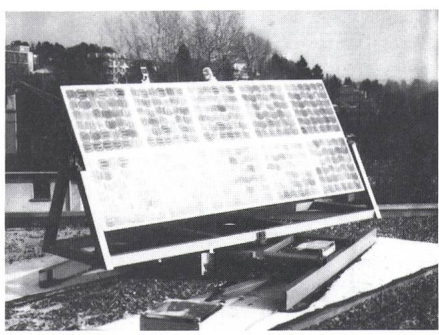

Fig. 5 Panneaux solaires du Laboratoire tronique industrielle de l'EPFL

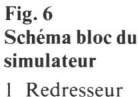

- monophasé
- Variateur de courant continu à transistors
- <sup>3</sup> Element non linéaire (caractéristique de cellule)
- 4 Régulateur de courant <sup>5</sup> Dispositif de
- commande du variateur

 $I_{cc max}(T_0) = 1.76$  A, courant de court-circuit;  $T_0 = 25^\circ$  et  $\varepsilon = 1$ 

- $U_{\text{co}}$  = 20.99 V, tension à vide;  $(T_0 = 25^\circ \text{ et } \varepsilon = 1)$
- $\alpha = -0.002$  V/°C,

gradient de la tension

 $\beta$  = 0.002 A/°C, gradient du courant.

D'après les définitions de la relation (13), on obtient

 $\alpha' = 0.086$  et  $\beta' = 0.028$ .

Les constantes  $i_s$ ,  $u_T$  et  $r_{sh}$  sont déterminées par identification:

$$
is = 5.75.10^{-6}
$$
;  $uT = 0.083$ ;  $rsh = 12.83$ .

La figure 1 représente les caractéristiques du panneau PMX466, calculées suivant la relation (12) pour différents cas de température. A noter que la ractéristique calculée pour  $\varepsilon = 1$  et  $T$ 25 °C coïncide parfaitement avec la courbe mesurée, fournie par le tructeur.

# 6. Simulation

#### 6.1 Cahier des charges et principe

Le simulateur pour cellules photovoltaïques doit répondre aux gences suivantes:

Fig. 7 Variateur de courant continu en cascade

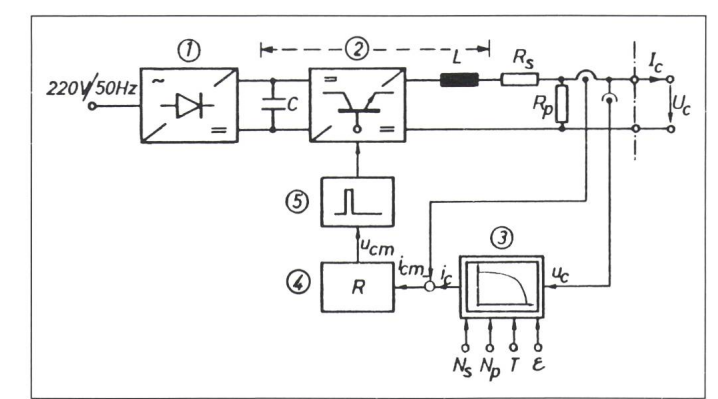

- tension maximum correspondant <sup>à</sup> la mise en série des panneaux: 230 V (de <sup>1</sup> à 10 panneaux)
- courant maximum correspondant <sup>à</sup> la mise en parallèle des panneaux: <sup>11</sup> A (de <sup>1</sup> <sup>à</sup> <sup>6</sup> panneaux)
- possibilité de groupements sérieparallèle jusqu'à 40 panneaux:  $P = 1$  kW
- imposition du paramètre température:  $T = -10$  °C...70 °C et du paramètre ensoleillement:  $\varepsilon = 0.1...1.0$ .

Le principe de simulation est représenté par le schéma bloc de la figure 6 [5]. Le dispositif de puissance est constitué d'un redresseur monophasé (bloc N° 1) et d'un variateur de courant continu <sup>à</sup> transistors (bloc N° 2). Le dispositif de réglage et de commande comprend un élément non linéaire (bloc N° 3), un régulateur de courant (bloc N° 4) et un dispositif de mande (bloc  $N^{\circ}$  5) pour le variateur de courant continu.

## 6.2 Le variateur de courant continu

Le variateur de courant continu utilisé comme source d'énergie commandée est réalisé par une cascade de deux variateurs à transistors à effet de champ [5]; son schéma est représenté à la figure 7. Le rôle du premier variateur est d'imposer une tension  $U_{\text{in}}$  légèrement supérieure à la tension  $U_{\text{co}}$ ; cette dernière correspond à la tension à vide de Ns panneaux mis en série. De ce fait, la tension de commande pour

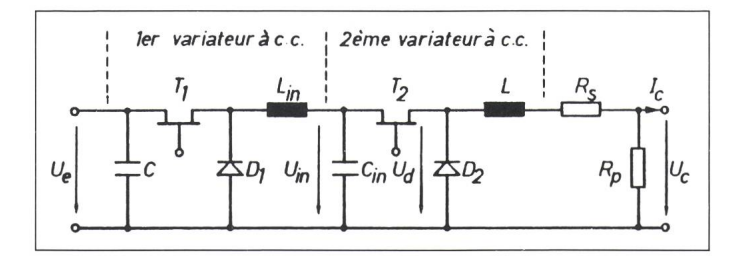

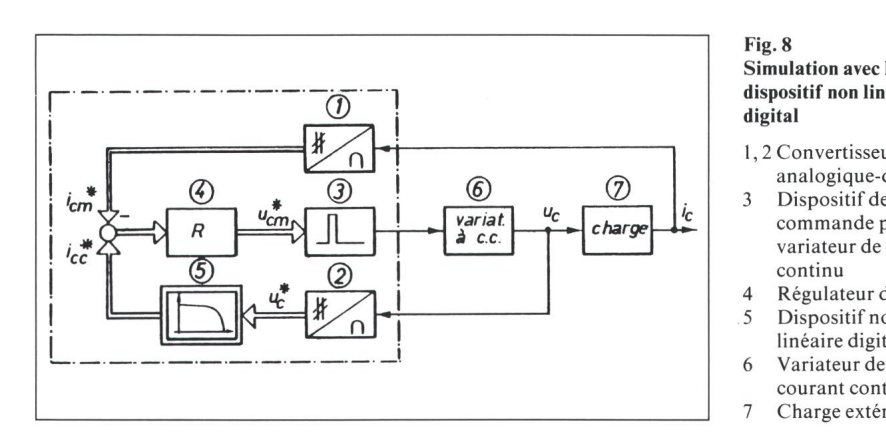

ce variateur est proportionnelle au nombre de panneaux en série simulés. C'est le second variateur de courant continu qui sert de source commandée en imposant à sa sortie un courant lon la caractéristique non linéaire. Les inductances  $L_{\text{in}}$  et  $L$  servent au lissage du courant [6]. L'adjonction des résistances  $R_s$  et  $R_p$  est nécessaire pour obtenir un comportement normal lors du fonctionnement en court-circuit ou à circuit ouvert.

#### 6.3 Dispositifnon linéaire Généralités

Le dispositif non linéaire est l'élément principal de la simulation. Sa réalisation doit faire l'objet d'un soin particulier. Deux types de dispositifs, l'un analogique, l'autre digital, ont été réalisés. Actuellement, le simulateur complet fonctionne avec le dispositif analogique. Les deux méthodes seront toutefois examinées dans les paragraphes suivants. Si la méthode analogique présente l'avantage d'une facilité de mise en œuvre, le procédé digital apporte la précision et les intéressantes possibilités d'un système programmé.

#### Dispositif non linéaire digital

Basé sur l'utilisation d'un micropro-6809 de Motorola, le dispositif calcule, à partir de la tension  $u_c$  mesurée, la consigne pour le régulateur de courant  $i_c$  (fig. 6). Le calcul se fait à partir de l'expression du courant  $i_c$ fournie par les relations (12) (15) et (17). Les paramètres des panneaux à simuler (ensoleillement  $\varepsilon$ , température T, nombre de panneaux en série  $N_s$  et en parallèle  $N_p$ , sont introduits au moyen d'un clavier. La figure 8 représente le schéma bloc du simulateur, utilisant le procédé digital [7] pour la réalisation de ses différents dispositifs, non linéaire, de réglage et de comman-Les photos de la figure <sup>9</sup> montrent

les relevés à l'oscilloscope des ristiques simulées. Ces caractéristiques sont celles d'une combinaison de 10×4 panneaux ( $N_s = 10$ ;  $N_p = 4$ ). La figure 9a représente l'effet d'une variation de la température pour un ensoleillement maximum; la figure 9b montre l'effet d'une variation de l'ensoleillement à température constante.

continu

#### Dispositif non linéaire analogique

De même que pour le dispositif digital, la caractéristique non linéaire analogique doit pouvoir être ajustée en fonction de la température et de leillement.

A partir de la relation (12), on peut établir le diagramme structurel présen<sup>à</sup> la figure 10. L'élément non linéaire (1) réalise la fonction exponentielle; cet élément est en fait un amplificateur logarithmique qui peut être mis en œuvre par une diode et un amplificateur opérationnel. Excepté le multiplicateur analogique (bloc N° 2), le reste du montage est réalisé par de simples amplificateurs sommateurs.

Les résultats expérimentaux sont tout <sup>à</sup> fait similaires <sup>à</sup> ceux présentés <sup>à</sup> la figure 9.

#### Fig. 10 Diagramme structurel pour le dispositif non linéaire analogique

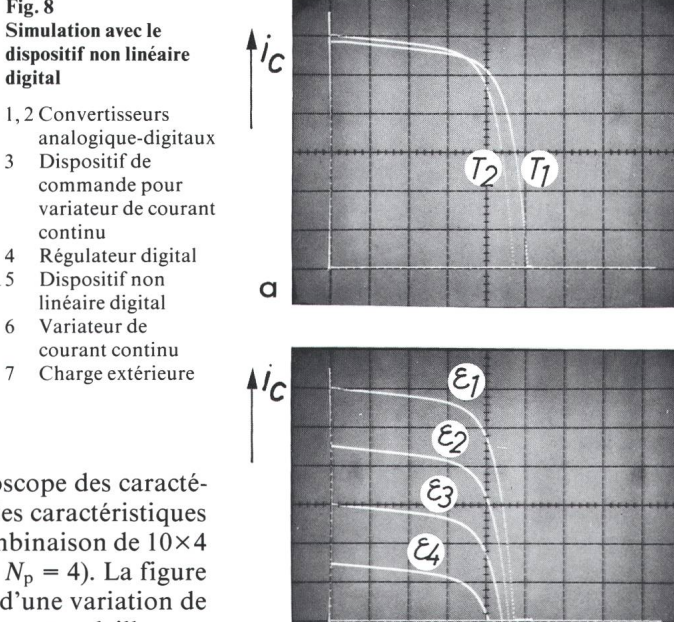

Fig. 9 Simulation des caractéristiques des neaux solaires (MPX466)

 $u_c$ 

 $N_s = 10; N_p = 4$ 

b

- a à ensoleillement constant  $\varepsilon = 1$ ;  $T_1 = 0$  °C;  $T_2 = 25 \degree C$
- b à température constante  $T = 25 \degree \text{C}; \varepsilon_1 = 1$  $\varepsilon_2 = 0.75$ ;  $\varepsilon_3 = 0.5$ ;  $\varepsilon_4 = 0.25$

# 7. Quelques considérations sur le dimensionnement du régulateur et sur la stabilité du système

L'étude du comportement dynamique du système n'est pas l'objet de cet article; toutefois, il est intéressant de mentionner quelques difficultés particulières rencontrées lors du mensionnement du régulateur de courant, représenté par le bloc (4) à la

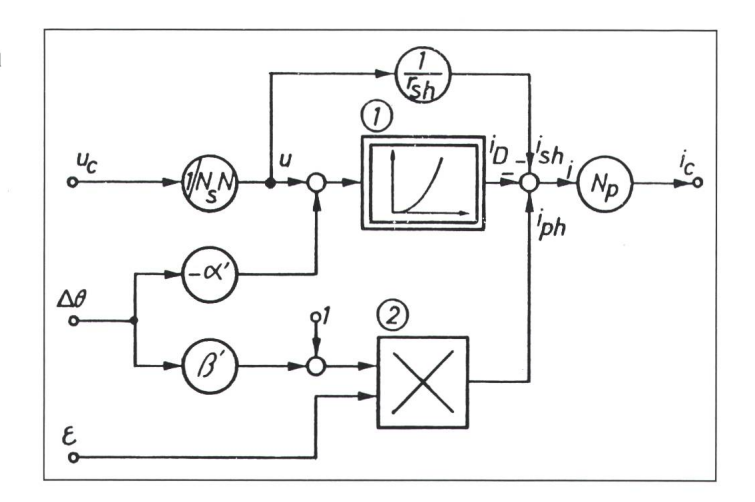

figure 6. En effet, les paramètres du système varient dans une très large sure, à savoir:

- La constante de temps de la charge du variateur de courant continu varie selon le point de fonctionnement (théoriquement de zéro <sup>à</sup> l'infini).
- Le facteur de transfert du circuit de réglage en boucle ouverte dépend fortement du mode de groupement des cellules à simuler.
- La non-linéarité du système, due principalement à la présence de l'élément non-linéaire (bloc N° <sup>3</sup> de la fig. 6).

L'adjonction des résistances  $R_s$  et  $R_p$ dans le circuit (fig. 6) a sensiblement réduit la marge de variation de la constante de temps de la charge; en outre, le choix du critère symétrique pour le dimensionnement du régulateur (de type PI $[8; 9]$  assure une bonne stabilité du système dans un large domaine de fonctionnement. La constante de temps d'intégration a dû cependant être adaptée au nombre de panneaux en combinaison série-parallèle.

En ce qui concerne le courant fourni par le simulateur, on peut relever qu'à très faible charge (circuit pratiquement ouvert), l'ondulation peut devenir hibitive. Il convient, par exemple, de diminuer la valeur de la résistance R<sub>p</sub> mentionnée plus haut; ceci au détridu rendement du dispositif (mais sans rien changer aux caractéristiques).

## 8. Conclusion

Le Laboratoire d'électronique industrielle a entrepris, dans le cadre de l'utilisation des énergies renouvelables, des travaux liés à la conversion de ces énergies (au moyen des disposi<sup>à</sup> semi-conducteur de puissance), <sup>à</sup> l'optimalisation et au réglage des systèmes. Les essais concernant le transfert optimal d'énergie, le pompage solaire ou le transfert de puissance solaire sur le réseau ont souvent été perturbés par des conditions climatiques défavorables. Grâce au simulateur, les essais et la mise au point des dispositifs de puissance, de réglage et de mande peuvent s'effectuer indépendamment des conditions climatiques. La simulation permet donc un gain de temps et facilite la décision pour l'acquisition d'un matériel approprié.

#### Bibliographie

- [1] G.-J. Naaijer: Problèmes d'adaptation des photopiles en vue d'applications terrestres. Acta Electronica 20( 1977)2, p. 165... 185.
- [2] A. Favre: Simulation digitale de cellules pho-tovoltaïques. Rapport N° <sup>P</sup> 85/12. Lausanne, Ecole Polytechnique Fédérale / Laboratoire d'Electronique Industrielle (LEI), 1985.
- [3] A. Laugier et J.-A. Roger: Les photopiles solaires du matériau au dispositif - du dispositif aux applications. Paris, Technique et mentation, 1981.
- [4] J.-D. Châtelain: Dispositifs à semiconducteurs. Traité d'électricité de l'EPFL, vol. VII St-Saphorin, Editions Georgi, 1979.
- [5] J.M. Razafimahenina: Simulation de cellules photovoltaïques. Travail d'étude. Lausanne, Ecole Polytechnique Fédérale / Laboratoire d'Electronique Industrielle (LEI), 1985.
- [6] H. Bühler: Electronique industrielle 1: Electronique de puissance. Traité d'électricité de l'EPFL, vol. XV. Troisième édition. St-Saphorin, Editions Georgi, 1984.
- [7] H. Bühler: Réglages échantillonnés. Vol. 1: Traitement par la transformation en z. sanne, Presses Polytechniques Romandes, 1982.
- [8] H. Bühler: Electronique de réglage et de commande. Traité d'électricité de l'EPFL, vol. XVI. St-Saphorin, Editions Georgi, 1979.
- [9] H. Bühler: Electronique industrielle. Volume 2. Cours polycopié. Lausanne, Ecole technique Fédérale de Lausanne, 1986.